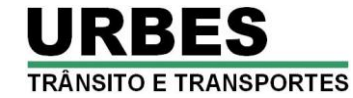

**A Empresa de Desenvolvimento Urbano e Social de Sorocaba - URBES**, nos termos do Processo Administrativo nº 810/2013, faz saber que fará realizar Processo Seletivo, sob a responsabilidade da empresa Publiconsult ACP Ltda, visando o preenchimento das vagas para os cargos de Ajudante Geral, Desenhista de AutoCAD, Operador de Caixa e Técnico em Segurança do Trabalho, cujas contratações serão regidas pelo regime trabalhista da CLT e legislação complementar pertinente, de acordo com as instruções constantes neste Edital Completo.

### **1. DOS CARGOS**

1.1. Os cargos, a quantidade de vagas para imediato provimento, a carga horária de trabalho, a remuneração, os requisitos para provimento e o valor da taxa de inscrição são os seguintes:

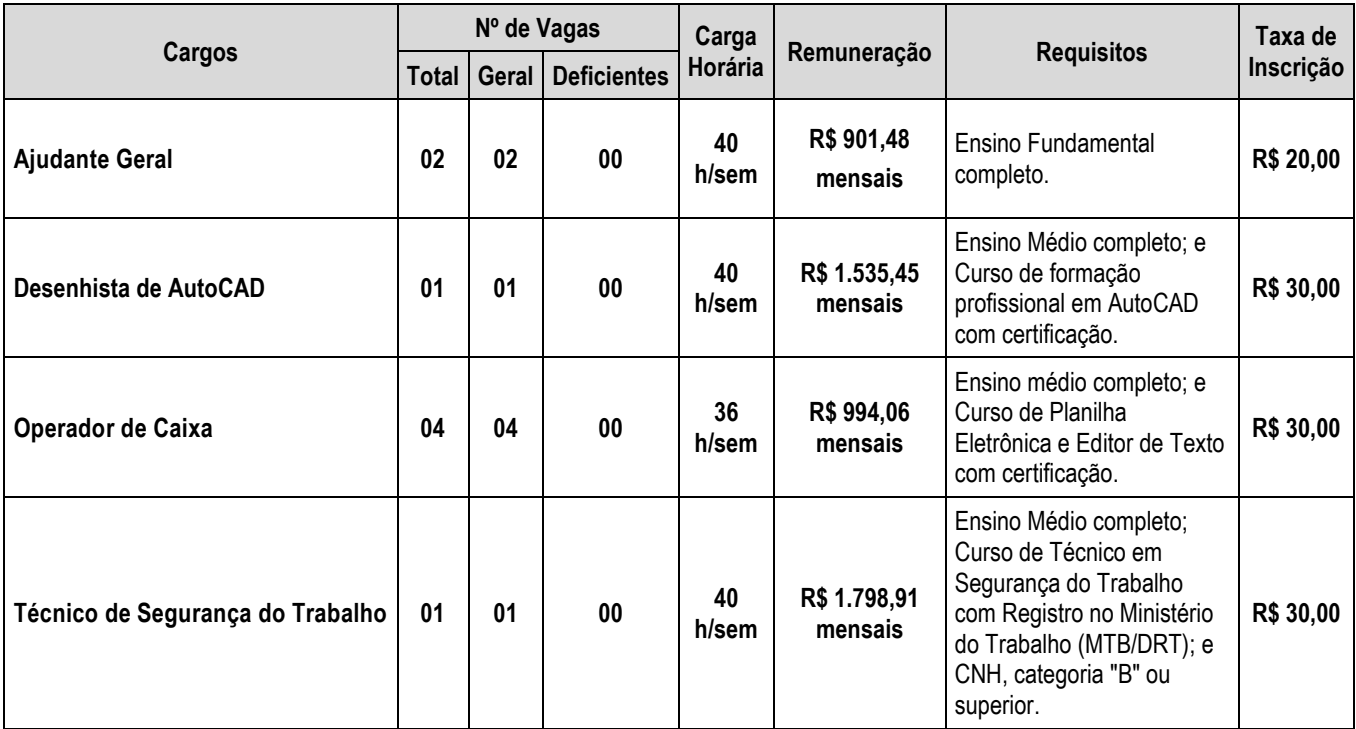

1.2. As "**Atribuições dos Cargos"** são aquelas descritas no **Anexo I** deste edital.

1.3. O salário tem por base o mês de setembro de 2013.

### **2. DAS INSCRIÇÕES**

2.1. São condições essenciais para a inscrição do candidato, ser brasileiro nato ou naturalizado ou gozar das prerrogativas previstas no artigo 12 da Constituição Federal e demais disposições de Lei, no caso de estrangeiro ou cidadão português a quem tenha sido deferida a igualdade nas condições previstas pelo Decreto Federal nº 70.436/72.

2.2. A inscrição deverá ser efetuada exclusivamente pela internet, no período de **11 de outubro a 10 de novembro 2013**, através do *site* [www.publiconsult.com.br.](http://www.publiconsult.com.br,/) O candidato deverá escolher na guia **"Inscrições Abertas"**, o Processo Seletivo em referência e preencher corretamente os campos relativos aos formulários de "**Cadastramento"** e de "**Inscrição"**; a seguir, deverá imprimir o boleto referente à taxa de inscrição e efetuar o seu pagamento até a data de vencimento (**11 de novembro de 2013**) em qualquer agência bancária, através de internet banking, ou em qualquer estabelecimento autorizado a receber pagamento de documentos de compensação bancária (casas lotéricas, correios, etc.).

2.2.1. Em caso de dúvida para efetivar a sua inscrição, o candidato poderá entrar em contato com a empresa através de e-mail, clicando no ícone **"Fale Conosco"** do *site,* selecionando o assunto **"Concursos Públicos e Processos Seletivos"** e encaminhando sua dúvida*;*  ou através do telefone **(15) 4141-2327**. Ao candidato será atribuída total responsabilidade pelo correto preenchimento do formulário de inscrição.

2.2.2. O candidato que não tiver acesso à internet poderá efetivar sua inscrição por meio de serviços públicos de acesso à internet, tais como:

a) **ACESSA SÃO PAULO**, que disponibiliza Infocentros (locais públicos para acesso à internet), na cidade de Sorocaba. Este programa, além de oferecer facilidades para os candidatos que não tem acesso à internet, é completamente gratuito. Para utilizar os equipamentos, basta fazer cadastro apresentando o RG no próprio Posto Acessa São Paulo, situado na Rua Santa Cruz, 116, Centro, Sorocaba/SP. O horário de atendimento é de segunda a sexta-feira das 08 às 17 horas;

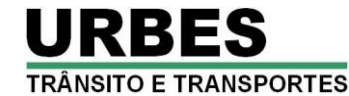

b) **CASA DO CIDADÃO**, cujo horário de atendimento é de segunda a sexta-feira das 09 às 16 horas, nos seguintes endereços:

- Unidade Ipanema Avenida Ipanema, nº 3.439 Vila Helena;
- Unidade Itavuvu Avenida Itavuvu, nº 3.415 Laranjeiras;
- Unidade Éden Rua Bonifácio de Oliveira Cassu, nº 80 Éden;
- Unidade Brigadeiro Avenida Bandeirantes, nº 4.155 Brigadeiro Tobias;

- Unidade Ipiranga – Rua Estado de Israel, nº 424 – Jardim Ipiranga.

2.2.3. A efetivação da inscrição estará condicionada ao correto preenchimento do requerimento de inscrição e ao pagamento ou compensação do valor correspondente à taxa de inscrição. Não será aceito pagamento da taxa de inscrição por outros meios que não o pagamento do boleto bancário emitido especificamente para cada inscrição, bem como pagamentos condicionais ou efetuados fora do prazo de vencimento do boleto; serão indeferidas as inscrições cujos cheques de pagamento não venham a ser compensados, por qualquer motivo (falta de fundos, ausência ou divergência de assinatura, data de emissão prescrita, etc.). É vedada a transferência para terceiros do valor da taxa de inscrição.

2.2.4. Efetivada a inscrição, não será permitida alteração do cargo apontado na ficha de inscrição, seja qual for o motivo alegado. Caso seja efetuada inscrição para mais de um cargo, cujas respectivas provas objetivas sejam concomitantes, o candidato deverá fazer a opção por um deles quando da realização da Prova Objetiva, ficando eliminado do Processo Seletivo na(s) outra(s) opção(ões) de cargos em que constar como ausente.

2.3. Amparado pelas Leis Municipais nºs 8.004/2006 e 10.042/2012, poderá o candidato desempregado, empregado que recebe até 3 (três) salários mínimos ou doador de sangue, solicitar a isenção do pagamento da taxa de inscrição, obedecendo aos seguintes procedimentos:

2.3.1. Os candidatos que se enquadrem em uma das situações descritas no item anterior e desejam requerer a isenção do pagamento da taxa de inscrição do Processo Seletivo deverão efetuar normalmente sua inscrição, observando a forma estabelecida no item 2.2 deste Edital, deixando apenas de efetuar o pagamento do boleto bancário.

2.3.2. A seguir, deverá imprimir, preencher e assinar o **"Requerimento de Isenção da Taxa de Inscrição"**, nos moldes do **Anexo II** deste Edital, juntar a documentação comprobatória de que atende às condições estabelecidas em lei, e protocolá-lo até às **16 horas e 30 minutos do dia 15 de outubro de 2013**, no posto de atendimento instalado na sede da URBES, na Rua Pedro de Oliveira Neto, nº 98 - Jardim Panorama (em frente á Praça Kasato Maru), na cidade de Sorocaba.

2.3.3. **Alternativamente**, o **"Requerimento de Isenção da Taxa de Inscrição"** poderá ser **remetido pelo correio, através de Sedex com AR (Aviso de Recebimento)**, com a respectiva documentação comprobatória requerida no item 2.3.2 e no Anexo II deste Edital, **até 15 de outubro de 2013, valendo como comprovação de opção efetuada no prazo, a data de postagem do requerimento nos Correios, para o seguinte endereço:**

**PUBLICONSULT ACP Ltda**

**Ref.: URBES - Sorocaba - Processo Seletivo nº 1/2013 - Requerimento de Isenção de Taxa de Inscrição**

**Av. Pereira da Silva, nº 828 - Jardim Santa Rosália - Sorocaba/SP.**

**CEP 18.095-340**

2.3.4. Não serão considerados os documentos entregues por outros meios que não os estabelecido no subitem 2.3.2 e 2.3.3 deste Edital, sendo neste caso indeferido o pedido de isenção do pagamento da taxa de inscrição e não efetivada a inscrição.

2.3.4.1. Não será aceita a entrega condicional ou complementação de documentos ou a retirada de documentos após a entrega da devida documentação.

2.3.4.2. Todas as informações prestadas no "Requerimento de Isenção da Taxa de Inscrição" e nas declarações firmadas são de inteira responsabilidade do candidato, assim como a idoneidade dos documentos entregues, tornando-se nulos todos os atos deles decorrentes, além de sujeitar-se o candidato às penalidades previstas em Lei, em caso de irregularidade constatada.

2.3.4.3. O candidato deverá, a partir das **18 horas de 18 de outubro de 2013**, acessar o *site* [www.publiconsult.com.br](http://www.publiconsult.com.br/) e verificar o resultado da solicitação pleiteada.

2.3.4.4. O candidato que tiver seu pedido de isenção deferido terá automaticamente sua inscrição efetivada, não havendo necessidade de qualquer outro procedimento.

2.3.4.5. Caso o pedido seja indeferido e o candidato queira entrar com recurso, deverá observar o disposto no item 7 deste Edital.

2.3.4.6. A partir das **18 horas de 25 de outubro de 2013**, o candidato deverá acessar o *site* [www.publiconsult.com.br](http://www.publiconsult.com.br/) e verificar o resultado do recurso interposto.

2.3.4.7. O candidato que tiver a solicitação indeferida e/ou recurso indeferido, e ainda assim queira participar do Processo Seletivo, deverá acessar a **Área do Candidato** no *site* [www.publiconsult.com.br,](http://www.publiconsult.com.br/) digitar seu CPF e senha; a seguir, na área "**Histórico"**, deverá selecionar o Processo Seletivo em andamento, clicar em "**imprimir 2ª via de boleto**" e efetuar o pagamento do boleto bancário referente à taxa de inscrição, até **11 de novembro de 2013**, devendo observar o disposto no item 2.2 e seus subitens.

2.3.4.8. O candidato que não proceder ao recolhimento do valor da taxa não terá sua inscrição efetivada.

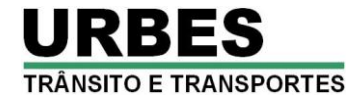

2.4. A Publiconsult e a URBES não se responsabilizam por solicitação de inscrição pela internet não recebida por motivo de ordem técnica dos computadores, falhas de comunicação, congestionamento das linhas de comunicação, bem como outros fatores de ordem técnica que impossibilitem a transferência de dados.

2.5. O descumprimento das instruções para inscrição implicará a não efetivação da inscrição.

2.6. O candidato será responsável por qualquer erro ou omissão e pelas informações prestadas na ficha e no requerimento de inscrição.

2.7. Informações complementares referentes à inscrição poderão ser obtidas no *site* [www.publiconsult.com.br](http://www.publiconsult.com.br/) e, nos dias úteis, das 8 às 18 horas, pelo telefone **(15) 4141-2327.**

### **3. DOS REQUISITOS PARA A CONTRATAÇÃO**

#### 3.1. **São requisitos para contratação**:

a) Ser aprovado neste Processo Seletivo;

b) Ter idade mínima de 18 (dezoito) anos completos;

c) Ter aptidões físicas e mentais para o exercício das atribuições do cargo mediante confirmação de exame médico admissional;

d) Estar quites com o Serviço Militar, se do sexo masculino;

- e) Estar no gozo dos direitos civis e políticos;
- f) Possuir os requisitos exigidos para o exercício do cargo, conforme item 1.1 deste Edital;

g) Não registrar antecedentes criminais;

h) Não ter sido demitido por ato de improbidade "a bem do serviço público" mediante decisão transitada em julgado em qualquer esfera governamental;

i) Gozar de saúde física e mental compatíveis com o exercício do cargo, comprovada em prévia inspeção médica oficial;

j) Não possuir vínculo com qualquer órgão ou entidade da Administração Pública que impossibilite acumulação de cargos, empregos e funções, ressalvados os casos contidos nas alíneas "a", "b" e "c", inc. XVI, do art. 37, da Constituição Federal, inclusive no que concerne à compatibilidade de horários.

k) Não ser aposentado por invalidez, não estar em idade de aposentadoria compulsória ou receber proventos de aposentadoria decorrentes do art. 40 ou dos arts. 42 e 142, ressalvados os cargos que permitam a acumulação dos proventos com a remuneração de cargos, empregos, funções, cargos eletivos e cargos em comissão declarados em lei de livre nomeação e exoneração, na forma da Constituição Federal.

3.2. Os referidos requisitos são essenciais para provimento do cargo, devendo o candidato, na ocasião da comprovação dos requisitos, apresentar os documentos originais e cópias reprográficas exigidos junto ao Setor de Recursos Humanos da URBES. No caso do não cumprimento destas exigências, o candidato perderá o direito à vaga.

### **4. DOS CANDIDATOS PORTADORES DE DEFICIÊNCIA**

4.1. Aos candidatos portadores de deficiência que pretendam fazer uso das prerrogativas que lhe são facultadas no inciso VIII do artigo 37 da Constituição Federal, Lei Federal nº 7853/1989 e Lei Municipal nº 4281/1993 e 9.441/2010, é assegurado o direito de inscrição neste Processo Seletivo, desde que a deficiência de que são portadores seja compatível com o efetivo desempenho das atribuições do emprego. Consideram-se pessoas portadoras de deficiência aquelas que se enquadram nas categorias discriminadas no art. 4º do Decreto Federal nº 3.298/99, Lei Municipal nº 4.281/1993 e regulamentada pelo Decreto Municipal nº 13.694/2002 e Lei Municipal e 9.441/2010.

4.2. A pessoa portadora de deficiência participará deste Processo Seletivo em igualdade de condições com os demais candidatos no que concerne ao conteúdo das provas, à avaliação e aos critérios de aprovação, ao horário e ao local de aplicação das provas e à nota mínima exigida para todos os demais candidatos.

4.3. Aos portadores de deficiência será reservado o percentual de 5% (cinco por cento) das vagas que vierem a ser providas através deste Processo Seletivo, exceto para as funções que não possibilitem as suas contratações pelas características de atribuições e desempenhos, incompatíveis com a deficiência possuída.

4.3.1 Haja vista a quantidade de vagas inicialmente ofertadas no presente Processo Seletivo, os candidatos deficientes aprovados só serão convocados quando a aplicação do percentual de reserva de vagas (5%) sobre o número de vagas abertas para o respectivo emprego alcançar o índice mínimo de 1 (uma) vaga.

4.3.2. Inexistindo candidatos portadores de deficiência, as vagas serão preenchidas por candidatos não portadores de deficiência.

4.3.3. Não serão considerados como deficiência, os distúrbios passíveis de correção, segundo os padrões clinicamente estabelecidos.

4.3.4. Os candidatos que concorrerem na condição prevista neste item serão classificados em lista separada.

4.3.5. Havendo laudo médico oficial contrário à condição de deficiente, o candidato será excluído da listagem correspondente.

4.3.6. O candidato portador de deficiência que no ato da inscrição não declarar essa condição, não poderá impetrar recurso em favor de sua inscrição. O candidato que declarar falsamente a deficiência será excluído do Processo Seletivo, se confirmada tal ocorrência, em qualquer fase deste processo, sujeitando-se às consequências legais pertinentes à matéria.

4.4. O candidato que quiser concorrer às vagas deste Processo Seletivo como portador de deficiência **deverá efetuar sua inscrição na forma determinada no item 2.2** deste Edital **e após**, **remeter, pelo correio, através de Sedex com AR (Aviso de Recebimento), Laudo Médico** atestando a espécie, o grau e o nível da deficiência, com expressa referência ao código correspondente da Classificação

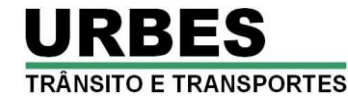

Internacional de Doença – CID**, até o último dia de inscrição, valendo como comprovação de opção efetuada no prazo, a data de postagem do Laudo Médico nos Correios, para o seguinte endereço:**

**PUBLICONSULT ACP Ltda**

**Ref.: URBES - Sorocaba - Processo Seletivo nº 1/2013 - Laudo Médico e/ou Requerimento de Prova Especial**

**Av. Pereira da Silva, nº 828 - Jardim Santa Rosália - Sorocaba/SP.**

**CEP 18.095-340**

4.4.1. O candidato que não efetuar a remessa do Laudo Médico, ou que efetuá-la fora do prazo, poderá participar do Processo Seletivo desde que tenha efetuado o pagamento da taxa de inscrição, porém não concorrerá na condição de portador de deficiência física, não podendo, posteriormente, alegar tal condição para reivindicar as prerrogativas constantes neste Edital.

4.4.2. Caso o período de inscrições seja prorrogado, o prazo para a remessa da documentação ficará automaticamente prorrogado por igual período, ou seja, até o dia do término do novo prazo de inscrições.

4.4.3. O candidato que necessitar de prova especial (letra ampliada, Braille, intérprete de LIBRAS, etc.) ou de sala com condições especiais de acesso, deverá encaminhar "**Requerimento de Prova Especial", nos moldes do Anexo III deste Edital,** à empresa PUBLICONSULT, juntamente com o Laudo Médico, na forma do item 4.4, **até o último dia das inscrições**.

4.4.4. O candidato deficiente que não solicitar a prova especial até o último dia das inscrições, não terá direito a realizar a prova adaptada às suas condições, reservando-se o direito de realizar a prova regular aplicada aos demais candidatos.

4.4.4.1. Os deficientes visuais que se julgarem amparados pelas disposições legais prestarão as provas mediante leitura através do sistema Braille. Os candidatos deverão levar, para esse fim, no dia da aplicação das provas, reglete e punção, podendo ainda utilizar-se de soroban. Aos deficientes visuais amblíopes serão oferecidas provas ampliadas com texto correspondente à fonte Arial - 24.

4.5. Após o julgamento da Prova Objetiva serão elaboradas duas listas, sendo uma geral, com todos os candidatos classificados, e outra especial, apenas com os candidatos com deficiência classificados.

4.5.1. O candidato inscrito como portador de deficiência será convocado para submeter-se à perícia médica, por ocasião da publicação da lista de classificação prévia ou dos candidatos habilitados na Prova Objetiva, a fim de verificar a compatibilidade da sua deficiência com o exercício das atribuições do cargo ou necessidade de equipamentos apropriados para o seu exercício.

4.5.1.1. O candidato convocado deverá, na data agendada para a perícia médica, comparecer com exames laboratoriais que comprovem a deficiência.

4.5.1.2. A junta médica, nos termos do § 1° do artigo 4° da Lei n° 4.281/1993, será composta por 4 (quatro) médicos, dos quais, 3 (três) serão membros do corpo técnico da medicina ocupacional e 1 (um) poderá ser indicado pelo candidato.

4.5.1.3. Não caberá qualquer recurso da decisão proferida pela junta médica, nos termos do § 2° do artigo citado no subitem anterior.

4.5.2. Após o resultado da perícia médica, será excluído:

4.5.2.1. Da Lista Especial (candidato com deficiência): o candidato que não comparecer à perícia;

4.5.2.2. Da Lista Especial (candidato com deficiência): o candidato que não tiver configurada a deficiência declarada (declarado não portador de deficiência pela junta médica), passando a figurar somente na Lista de Classificação Definitiva Geral;

4.5.2.3. Do Processo Seletivo: o candidato com deficiência considerada incompatível com as atribuições do emprego.

4.6. Não ocorrendo inscrição no Processo Seletivo ou aprovação de candidatos com deficiência, será elaborada somente a Lista de Classificação Definitiva Geral.

4.7. Após o ingresso do candidato com deficiência, essa não poderá ser arguida para justificar a concessão de readaptação do emprego e de aposentadoria por invalidez.

### **5. DA PROVA OBJETIVA**

5.1. A Prova Objetiva, de caráter eliminatório e classificatório, visa avaliar o grau de conhecimento teórico do candidato, necessário ao desempenho do cargo. Essa prova terá duração de **3 horas** e será composta de **40 questões** de múltipla escolha, de acordo com o **"Conteúdo Programático"** constante do **Anexo IV** deste Edital, distribuídas e pontuadas na seguinte conformidade:

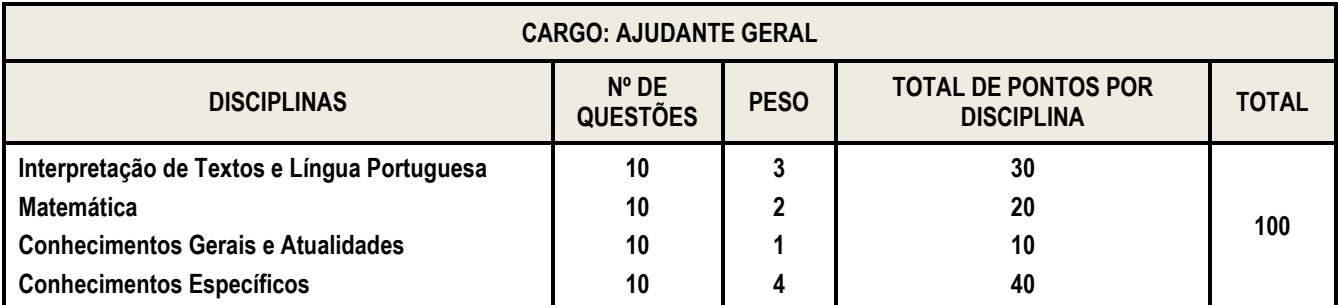

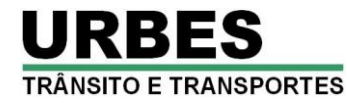

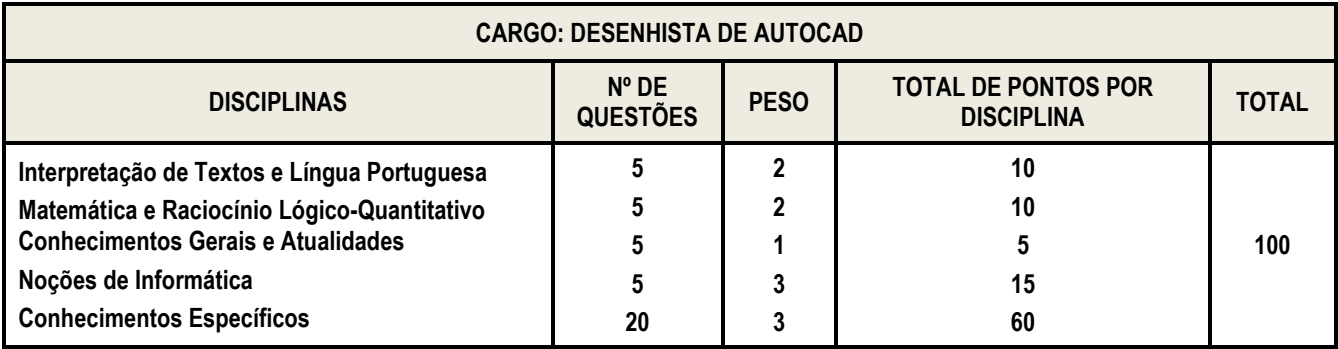

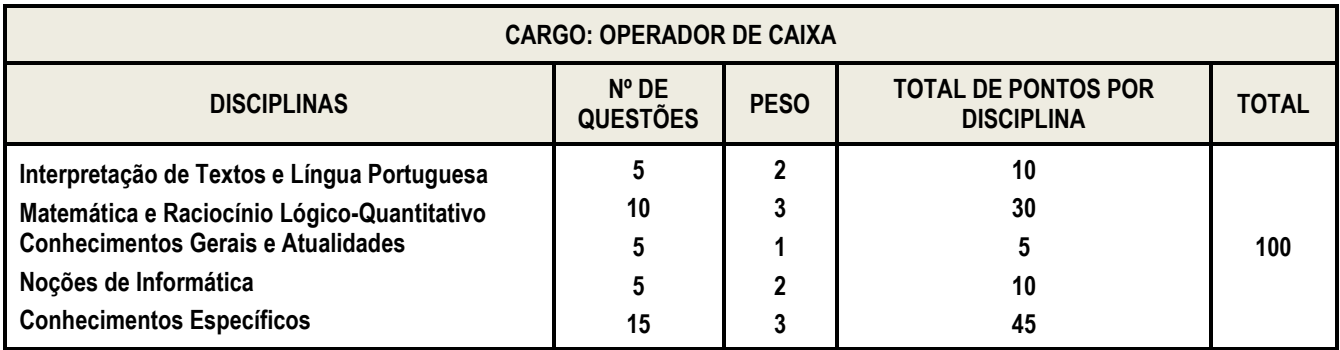

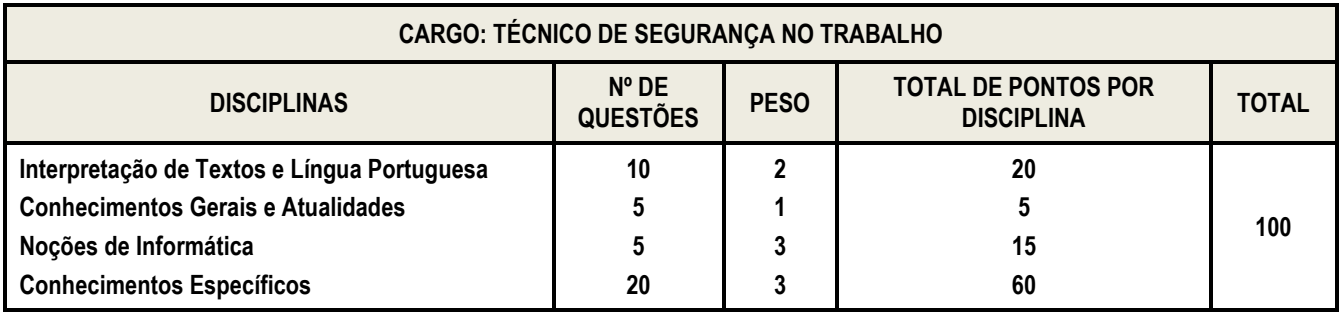

5.2. As provas serão realizadas no município de Sorocaba/SP, com data prevista para o dia **24 de novembro de 2013 (domingo**), **às 9h00.**

5.3. A confirmação oficial acerca **do dia, horário e local** para a realização das provas ocorrerá através do Edital de Convocação para as Provas a ser divulgado pela internet, no *site* da URBES [\(www.urbes.com.br\)](http://www.osasco.sp.gov.br/) e no *site* da PUBLICONSULT [\(www.publiconsult.com.br\)](http://www.publiconsult.com.br/). Os candidatos que informarem endereço eletrônico (e-mail) por ocasião das inscrições poderão também ser comunicados por este meio. Será de responsabilidade do candidato o acompanhamento e consulta acerca do dia, horário e local de aplicação da prova.

5.4. A Prova Objetiva, com duração de **3 horas** será composta de questões de múltipla escolha, **com 4 (quatro) alternativas** cada uma, sendo uma alternativa correta, e versará sobre os conteúdos programáticos estabelecidos no **Anexo IV** desse Edital.

5.5. O candidato deverá comparecer ao local designado para a realização da Prova Objetiva, constante do Edital de Convocação, com antecedência mínima de **30 minutos** do horário previsto para seu início, munido de:

a) **original** de um dos seguintes documentos de identificação: Cédula de Identidade (RG), Carteira de Identidade expedida pelas Forças Armadas, Polícia Militar, Corpo de Bombeiro da Polícia Militar, Carteira de Órgão ou Conselho de Classe, Carteira de Trabalho e Previdência Social (CTPS), Certificado Militar (quando for o caso), Carteira Nacional de Habilitação, expedida nos termos da Lei Federal nº 9.503/1997, ou Passaporte;

b) caneta esferográfica de tinta de cor azul ou preta;

c) comprovante definitivo de inscrição, impresso da Área do Candidato do *site* www.publiconsult.com.br.

5.6. Somente será admitido na sala ou local de realização da prova o candidato que apresentar original de um dos documentos discriminados na alínea "a" do item 5.5, desde que permita, com clareza, a sua identificação.

5.6.1. **O candidato que não apresentar original de documento de identificação, conforme disposto no "caput" deste item, não realizará a prova/avaliação, sendo considerado ausente e eliminado do Processo Seletivo.**

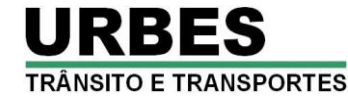

5.6.2. Não serão aceitos protocolo, cópia dos documentos citados, ainda que autenticada, boletim de ocorrência ou quaisquer outros documentos não constantes deste Edital, nem carteira funcional de ordem pública ou privada.

5.6.3. A candidata que estiver amamentando deverá levar acompanhante responsável maior de 18 (dezoito) anos, e no momento da amamentação deverá ser acompanhada pelo fiscal. Não haverá prorrogação de horário da duração da prova para a candidata nesta situação.

5.6.4. Durante a prova, o candidato não deve levantar-se, comunicar-se com outros candidatos, e nem fumar; será advertido pelo Fiscal de Sala caso perceba-se que busca visualizar a prova ou a Folha de Respostas de outro candidato, sendo-lhe retirada a prova e desclassificado no caso de reiteração da atitude.

5.7. Não serão admitidos nos locais de aplicação das provas, os candidatos que se apresentarem após o horário estabelecido para início das mesmas e para o fechamento dos portões.

5.8. A duração da prova será de 3 horas, já incluído o tempo destinado ao preenchimento da Folha de Respostas. O candidato somente poderá entregar a prova depois de uma hora do seu início.

5.8.1. Após o término do prazo previsto para duração da prova não será concedido tempo adicional para o candidato continuar respondendo questão objetiva ou procedendo à transcrição para a Folha de Respostas.

5.9. A inviolabilidade das provas será comprovada no local de sua realização, sendo o rompimento do lacre dos envelopes efetuado por um dos candidatos, o qual lavrará declaração neste sentido no Termo de Ocorrências.

5.10. O candidato deverá assinar a Lista de Presença que lhe será apresentada antes do início da prova. Eventuais erros de digitação de nome, número de documento de identidade e data de nascimento deverão ser comunicados ao Fiscal de Sala para correção, o qual o fará em formulário específico.

5.11. O candidato deverá efetuar a conferência do Caderno de Provas antes de começar a resolução, verificando no cabeçalho se todas as folhas correspondem ao cargo para o qual se inscreveu; a seguir deverá verificar se o Caderno de Provas possui 40 (quarenta) questões objetivas de múltipla escolha; por fim, o candidato deverá verificar se não há falha de impressão que prejudique a leitura do texto, gráficos ou ilustrações. Caso a prova não seja referente ao cargo para o qual se inscreveu, ou o Caderno de Provas estiver incompleto ou possuir qualquer defeito, o candidato deverá solicitar ao Fiscal de Sala que o substitua, não cabendo reclamações posteriores neste sentido.

5.12. O candidato, antes do preenchimento da Folha de Respostas, deverá efetuar a conferência dos seus dados impressos. Havendo divergência, deverá solicitar a substituição do material ao Fiscal de Sala, não cabendo reclamações posteriores neste sentido.

5.12.1. As questões deverão ser respondidas na Folha de Respostas, preenchendo-se totalmente o campo indicativo da letra correspondente à opção de resposta escolhida, com caneta esferográfica azul ou preta. A Folha de Respostas não poderá ser rasurada, amassada ou perfurada, caso contrário, as respostas serão anuladas. A Folha de Respostas somente terá validade se estiver assinada pelo candidato no campo indicado.

5.12.2. Em hipótese alguma haverá substituição da Folha de Respostas por erro do candidato.

5.13. Durante a realização da prova não será permitida a consulta de nenhuma espécie de legislação, livro, revista ou folheto, uso de calculadora, telefone celular ou outro equipamento de comunicação, bem como não será admitida comunicação entre os candidatos.

5.14. Caso seja necessária a utilização do sanitário, o candidato deverá solicitar ao Fiscal de Sala, que designará um Auxiliar de Coordenação para acompanhá-lo, devendo no percurso manter-se em silêncio, podendo antes e depois da entrada no sanitário sofrer revista.

5.15. Será excluído do Processo Seletivo o candidato que:

a) não comparecer para a realização da prova, conforme convocação oficial seja qual for o motivo alegado;

b) apresentar-se fora de local, data e/ou do horário estabelecidos no Edital de Convocação;

c) não apresentar o documento de identificação conforme previsto neste Edital;

d) ausentar-se, durante o processo, da sala ou local de provas sem o acompanhamento de um fiscal;

e) for surpreendido em comunicação com outro candidato ou terceiros, verbalmente ou por escrito, bem como fazendo uso de material não permitido para a realização da prova ou de qualquer tipo de equipamento eletrônico de comunicação;

f) lançar meios ilícitos para a realização das provas;

g) não devolver ao fiscal, seguindo critérios estabelecidos neste Edital, qualquer material de aplicação e de correção das provas;

h) perturbar, de qualquer modo, a ordem dos trabalhos; e

i) agir com incorreção ou descortesia para com qualquer membro da equipe encarregada da aplicação da prova.

5.16. O candidato levará consigo, ao final da prova, o Caderno de Provas, podendo, portanto, utilizá-lo como rascunho e para a anotação das alternativas que escolher, a fim de subsidiá-lo na correção das questões quando da divulgação do gabarito, ou na eventualidade da interposição de algum recurso contra questão e/ou gabarito.

a) com idade igual ou superior a 60 (sessenta) anos, nos termos da Lei Federal nº 10.741/2003, entre si e frente aos demais, será dada preferência ao de idade mais elevada;

b) que obtiver a maior pontuação nas questões de Conhecimentos Específicos;

c) que obtiver a maior pontuação nas questões de Língua Portuguesa e Interpretação de Textos;

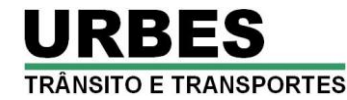

d) que obtiver maior número de acertos nas questões de Conhecimentos Gerais e Atualidades;

e) alistado como jurado pelo Presidente do Tribunal de Júri, nos termos do art. 440 do Código de Processo Penal;

f) mais idoso entre aqueles com idade inferior a 60 anos.

#### **7. DOS RECURSOS ADMINISTRATIVOS**

7.1. Caberá recurso administrativo, em relação: ao edital; ao deferimento/indeferimento das inscrições; ao deferimento/indeferimento do requerimento de isenção da taxa de inscrição; ao gabarito e questões da Prova Objetiva; e à Classificação Prévia dos candidatos, nos **2 (dois) dias úteis seguintes à data das respectivas divulgações**.

#### 7.2. **Os recursos administrativos deverão ser protocolizados na sede da PUBLICONSULT, na Avenida Pereira da Silva nº 828 - Jardim Santa Rosália - Sorocaba-SP, no horário de expediente (das 9 às 17 horas).**

7.2.1. Devem constar do recurso: o nome do candidato, número de inscrição, número do documento de identidade, cargo para o qual se inscreveu, endereço completo, a fundamentação ou o embasamento com as devidas razões do recurso, local, data e assinatura, **conforme modelo definido no Anexo V - Recursos Administrativos**.

7.2.2. Serão indeferidos os recursos interpostos através de e-mail, fax ou por outras formas, meios e prazos estipulados neste Edital, bem como aqueles que não apresentarem fundamentação e embasamento.

7.2.3. Não será aceito pedido de revisão de recurso e/ou recurso de recurso.

7.2.4. Não haverá, em hipótese alguma, vista de provas.

7.2.5. Os recursos poderão ser efetuados por procurador; neste caso o recurso deverá conter a assinatura com firma reconhecida do candidato e ser acompanhados da procuração específica; além disso, o procurador deverá portar documento original de identidade, sendo reconhecidos como tal aqueles discriminados no item 5.5, alínea "a", deste Edital.

7.3. O provimento de recursos interpostos dentro das especificações poderá, eventualmente, alterar a nota e/ou classificação inicial obtida pelos candidatos para uma nota e/ou classificação superior ou inferior; ou ainda acarretar a classificação e/ou desclassificação de candidatos em virtude da alteração das suas notas em relação à pontuação mínima exigida para a classificação.

7.3.1. Os pontos relativos às questões da Prova Objetiva, eventualmente anuladas, serão atribuídos a todos os candidatos presentes à prova.

7.4. Os resultados das análises dos recursos serão divulgados pela internet, no *site* da URBES [\(www.urbes.com.br\)](http://www.osasco.sp.gov.br/) e no *site* da PUBLICONSULT [\(www.publiconsult.com.br\)](http://www.publiconsult.com.br/).

#### **8. DA COMPROVAÇÃO DOS REQUISITOS**

8.1. A **URBES** convocará os candidatos para comprovação de requisitos de acordo com seu interesse e em número que atenda as necessidades dos serviços.

8.2. A convocação para comprovação de requisitos será realizada por telegrama, devendo o candidato comparecer ao local, data e horário estabelecidos. O não comparecimento do candidato, seja qual for o motivo alegado, o eliminará deste Processo Seletivo.

8.2.1. Quando não localizado o candidato em seu endereço de inscrição ou não tenha recebido o telegrama, seja qual for o motivo alegado, será convocado para comprovação dos requisitos através de publicação na Imprensa Oficial do Município e/ou Imprensa local.

8.3. Quando convocado, o candidato deverá apresentar original e cópia simples dos documentos especificados a seguir, para serem conferidos e autenticados no ato da verificação:

8.3.1. Escolaridade: certificado de conclusão do curso exigido ou declaração de escola credenciada pelo Ministério de Educação e Cultura - MEC, com firma reconhecida.

8.3.2. Antecedentes Criminais: Entrega de Atestado de Antecedentes criminais no âmbito estadual e federal.

8.4. O candidato que comprovar os requisitos da forma definida neste Edital será encaminhado para exame médico admissional, na mesma data ou em outra definida pela empresa.

8.5. O candidato que não comprovar os requisitos será eliminado deste Processo Seletivo, não cabendo recurso.

8.6. Não será aceito protocolo dos documentos a serem apresentados para comprovação dos requisitos, em hipótese alguma.

#### **9. DAS DISPOSIÇÕES GERAIS E FINAIS**

9.1. O prazo de validade deste Processo Seletivo é de dois anos a partir da data de sua homologação, podendo ser prorrogado uma vez por igual período, a juízo da Administração.

9.2. O candidato, ao inscrever-se, estará aceitando todas as disposições estabelecidas neste Edital e na legislação vigente, não podendo alegar desconhecimento de qualquer natureza.

9.3. Os itens deste Edital poderão sofrer eventuais atualizações ou retificações, enquanto não consumada a providência ou evento que lhes disser respeito, circunstância que será divulgada através de edital ou aviso publicado na forma do item 9.4.

9.4. Todas as atualizações, retificações, convocações, avisos e resultados referentes a este Processo Seletivo serão divulgados pela internet, no *site* oficial da URBES (www.urbes.com.br) e no *site* da Publiconsult (www.publiconsult.com.br), sendo que o Edital de Abertura das Inscrições e o Edital de Classificação Final serão publicados também no Jornal Município de Sorocaba, órgão oficial de imprensa do município, cabendo ao candidato a inteira responsabilidade pelo seu acompanhamento, não podendo ser alegada qualquer espécie de desconhecimento.

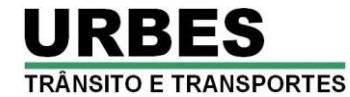

9.5. O candidato classificado obrigar-se-á a manter, durante o prazo de validade deste Processo Seletivo, o seu endereço atualizado, junto ao Setor de Recursos Humanos da URBES.

9.6. As informações sobre o presente Processo Seletivo serão prestadas pela empresa Publiconsult Assessoria e Consultoria Pública Ltda, nos dias úteis, das 9 às 17 horas, pelo telefone (015) 4141-2327, ou pela internet, no *site* ww[w.publiconsult.com.br,](http://www.publiconsult.com.br/) sendo que após a divulgação da classificação final as mesmas serão de responsabilidade da URBES.

9.7. Compete ao Presidente da URBES a homologação do resultado do Processo Seletivo, a qual será publicada no Jornal Município de Sorocaba, órgão oficial de imprensa do município.

9.8. A Publiconsult e a URBES não emitirão declaração de aprovação no Processo Seletivo, pois a própria publicação no Jornal do Município de Sorocaba é documento hábil para fins de comprovação da aprovação.

9.9. Os questionamentos relativos a casos omissos ou duvidosos serão julgados pela Comissão Responsável pelo Processo Seletivo nº 1/2013 da URBES.

9.10. A elaboração das provas, sua aplicação e correção, bem como a classificação dos candidatos aprovados, ficarão sob a responsabilidade da empresa Publiconsult Assessoria e Consultoria Pública Ltda, devidamente contratada para tal fim.

9.11. Decorridos 120 dias da homologação do Processo Seletivo e não se caracterizando qualquer óbice, é facultada a incineração das provas e demais registros escritos, mantendo-se, porém, pelo prazo de validade do Processo Seletivo, os registros eletrônicos.

**Sorocaba, 11 de outubro de 2013.**

**Empresa de Desenvolvimento Urbano e Social de Sorocaba - URBES Zaqueo Alves Pereira Presidente da Comissão Responsável pelo Processo Seletivo 1/2013**

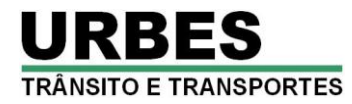

# **ANEXO I - ATRIBUIÇÕES DOS CARGOS**

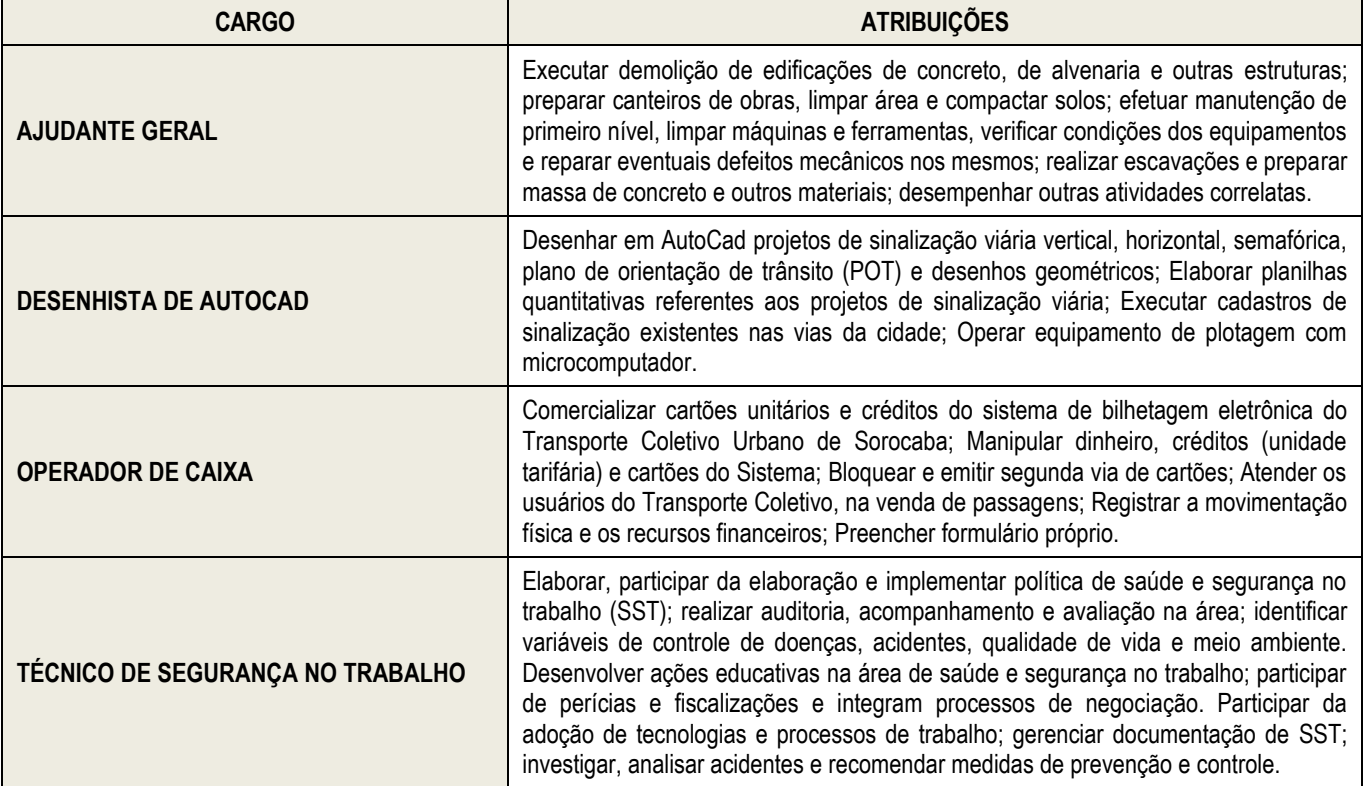

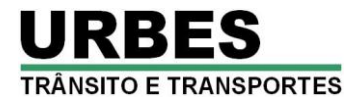

### **ANEXO II - REQUERIMENTO DE ISENÇÃO DA TAXA DE INSCRIÇÃO**

(*Este requerimento deverá ser protocolizado no posto de atendimento instalado na sede da URBES, na Rua Pedro de Oliveira Neto, nº 98 - Jardim Panorama - Sorocaba (em frente à Praça Kasato Maru), até às 16 horas e 30 minutos de 15 de outubro de 2013*).

## **À**

#### **Comissão Organizadora do Processo Seletivo nº 1/2013 da Empresa de Desenvolvimento Urbano e Social de Sorocaba - URBES**

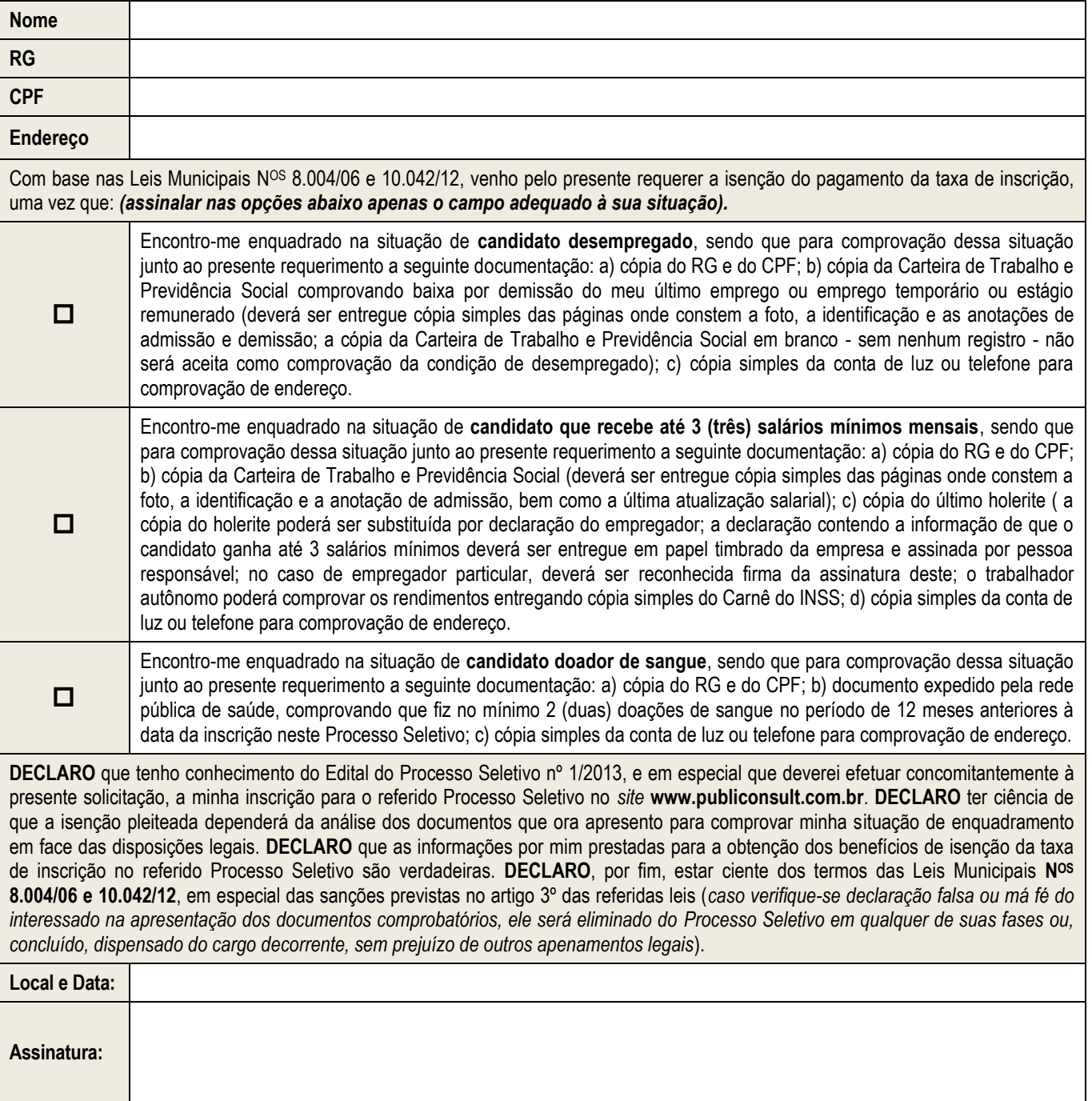

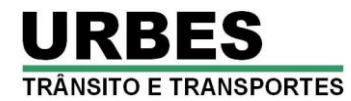

## **ANEXO III – FORMULÁRIO DE REQUERIMENTO DE PROVA ESPECIAL**

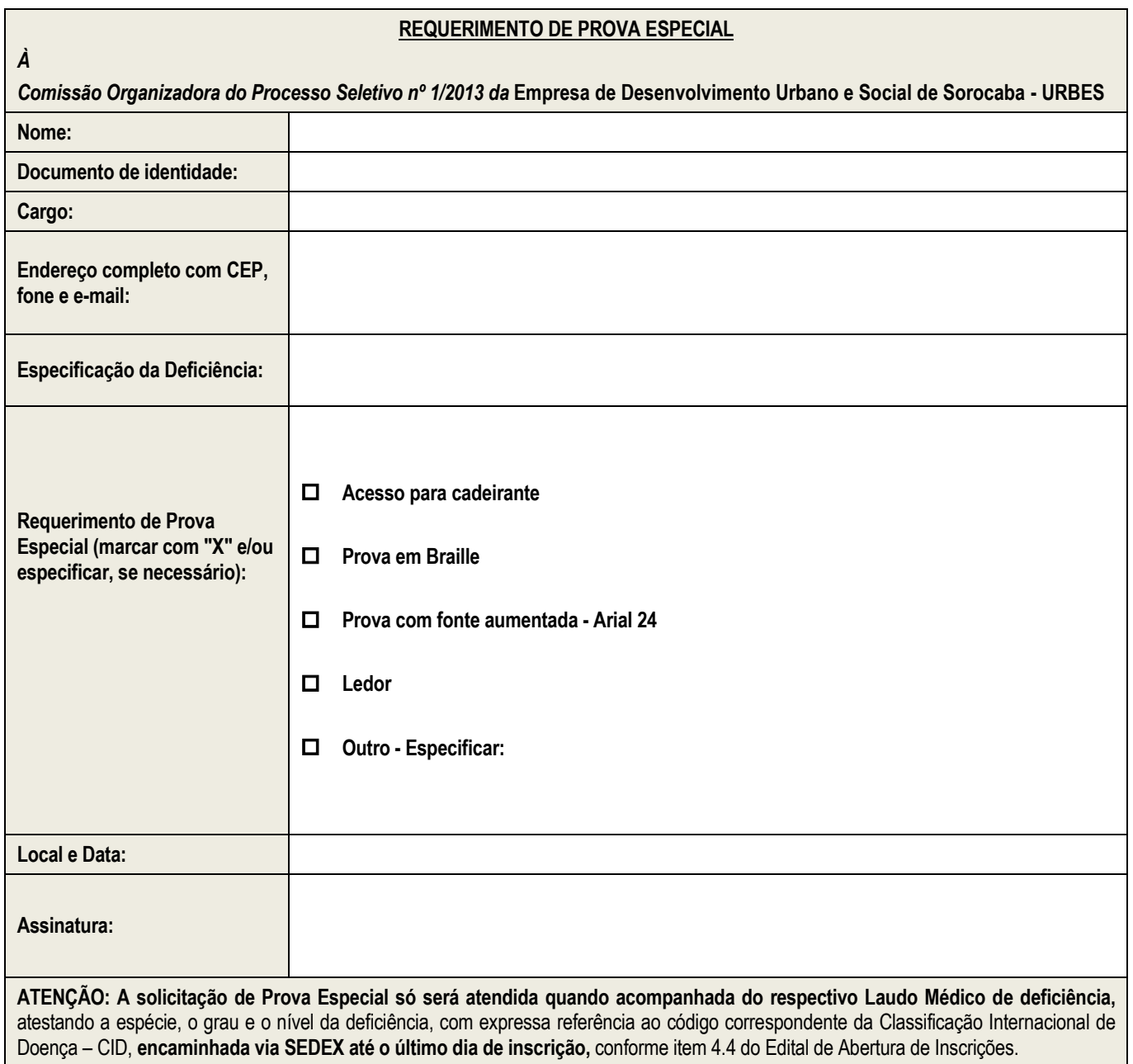

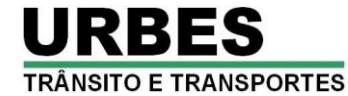

#### **ANEXO IV – CONTEÚDO PROGRAMÁTICO**

#### **AJUDANTE GERAL**

**Língua Portuguesa e Interpretação de Textos:** Leitura e interpretação de diversos tipos de textos (não literários). Sinônimos e antônimos. Sentido próprio e figurado das palavras. Pontuação. Classes de palavras: substantivo, adjetivo, numeral, masculino/feminino, singular/plural.

**Matemática:** Números inteiros: operações e propriedades. Números racionais, representação fracionária e decimal: operações e propriedades. Razão e proporção. Porcentagem. Regra de três simples. Média aritmética simples. Sistema métrico: medidas de tempo, comprimento, superfície e capacidade. Relação entre grandezas: tabelas e gráficos. Noções de geometria: forma, perímetro, área, volume. Raciocínio lógico. Resolução de situações-problema. **Sugestões de sites para estudo do conteúdo:** <http://educacao.uol.com.br/matematica> [e www.somatematica.com.br](http://www.somatematica.com.br/)

**Conhecimentos Gerais e Atualidades:** Questões relacionadas à Política, Economia, Sociedade, Saúde e Nutrição, Ciências e Tecnologia, Meio Ambiente, Educação, Cultura, Esporte, Religião, História (Brasil e Mundo), Geografia (Brasil e Mundo), e eventos ocorridos a partir do 1º semestre de 2012, divulgados na mídia local e/ou nacional. **Sugestão de bibliografia e** *sites* **para estudo do conteúdo:** Almanaque Abril 2013 (Editora Abril). Revistas de atualidades (Veja, Isto é, Época, etc.); www.folhaonline.com.br, www.estadao.com.br, www.uol.com.br/noticias; www.terra.com.br/noticias.

**Conhecimentos Específicos:** Conhecimento e uso de ferramentas utilizadas na demolição de edificações de concreto, de alvenaria e outras estruturas. Conservação, manutenção e limpeza de primeiro nível de máquinas e ferramentas. Preparação de canteiros de obras, limpeza de área e compactação de solos. Escavações, preparo de massa de concreto e outros materiais. Carregamento e empilhamento de tijolos, blocos, telhas, etc. Uso adequado de carriolas e similares. Abertura de valas com utilização de ferramentas manuais. Utilização adequada de Equipamento de Proteção Individual. Outros conhecimentos específicos exigidos para desempenho da função.

#### **DESENHISTA DE AUTOCAD**

**Língua Portuguesa e Interpretação de Textos:** Leitura e interpretação de diversos tipos de textos (literários e não literários). Sinônimos e antônimos. Sentido próprio e figurado das palavras. Pontuação. Classes de palavras: substantivo, adjetivo, numeral, pronome, verbo, advérbio, preposição e conjunção: emprego e sentido que imprimem às relações que estabelecem. Concordância verbal e nominal. Regência verbal e nominal. Colocação pronominal. Crase. **Sugestão de bibliografia e de** *sites* **para estudo do conteúdo:** Moderna Gramática Portuguesa (Evanildo Bechara); Novíssima Gramática da Língua Portuguesa (Domingos Paschoal Cegalla). www.portugues.com.br; www.soportugues.com.br.

**Matemática e Raciocínio Lógico-Quantitativo:** Noções de geometria: forma, perímetro, área, volume, ângulo, teorema de Pitágoras. Operações com números reais. Mínimo múltiplo comum e máximo divisor comum. Razão e proporção. Porcentagem. Regra de três simples e composta. Média aritmética simples e ponderada. Sistema de equações do 1.º grau. Relação entre grandezas: tabelas e gráficos. Sistemas de medidas usuais. Noções de estatística e probabilidade: média, média ponderada, mediana, moda, espaço amostral, eventos, arranjos, combinações, permutações. Resolução de situações-problema. Raciocínio lógico. Reconhecimento de sequencias e padrões Compreensão de estruturas lógicas. Lógica de argumentação. Analogia. Inferência. Dedução. Conclusão. Diagramas lógicos. Princípios de contagem e probabilidade. Validade de um Argumento. Dedução x Indução. Argumentação indutiva. Argumentação dedutiva. Silogismo. Juízo. Redução ou Conversão das proposições. Prova. Dilema. Sofismas ou Falácias. Tautalogia, Contradição, Contingência, Afirmação e Negação. Verificação da verdade dos Argumentos. **Bibliografia sugerida**: Matemática Completa (José Ruy Giovanni e outros – FTD Editora). Matemática - Volume Único - Ensino Médio (Osvaldo Dolce - Gelson Iezzi - David Mauro Degenszajn – Atual Editora). Raciocínio Lógico-Quantitativo (Augusto C. Morgado - Benjamin Cesar - Editora Elsevier - 4ª Edição - 2010). Lógica de Argumentação – Teoria e exercícios (Gyorgy Laszlo Gyuricsa - Yalis Editora - 1ª ed – 2006). **Sugestões de** *site***s para estudo do conteúdo**: www.somatematica.com.br[; http://educacao.uol.com.br/matematica.](http://educacao.uol.com.br/matematica)

**Conhecimentos Gerais e Atualidades:** Questões relacionadas à Política, Economia, Sociedade, Saúde e Nutrição, Ciências e Tecnologia, Meio Ambiente, Educação, Cultura, Esporte, Religião, História (Brasil e Mundo), Geografia (Brasil e Mundo), e eventos ocorridos a partir do 1º semestre de 2012, divulgados na mídia local e/ou nacional. **Sugestão de bibliografia e** *sites* **para estudo do conteúdo:** Almanaque Abril 2013 (Editora Abril). Revistas de atualidades (Veja, Isto é, Época, etc.); www.folhaonline.com.br, www.estadao.com.br, www.uol.com.br/noticias; www.terra.com.br/noticias.

**Noções de Informática: MS-Windows 7:** conceito de pastas, diretórios, arquivos e atalhos, área de trabalho, área de transferência, manipulação de arquivos e pastas, uso dos menus, programas e aplicativos, interação com o conjunto de aplicativos; **MS-Office 2010**. **MS-Word 2010:** estrutura básica dos documentos, edição e formatação de textos, cabeçalhos, parágrafos, fontes, colunas, marcadores simbólicos e numéricos, tabelas, impressão, controle de quebras e numeração de páginas, legendas, índices, inserção de objetos, campos predefinidos, caixas de texto. **MS-Excel 2010:** estrutura básica das planilhas, conceitos de células, linhas, colunas, pastas e gráficos, elaboração de tabelas e gráficos, uso de fórmulas, funções e macros, impressão, inserção de objetos, campos predefinidos, controle de quebras e numeração de páginas, obtenção de dados externos, classificação de dados. **MS-PowerPoint 2010:** estrutura básica das apresentações, conceitos de slides, anotações, régua, guias, cabeçalhos e rodapés, noções de edição e formatação de apresentações, inserção de objetos, numeração de páginas, botões de ação, animação e transição entre slides. **Correio Eletrônico:** uso de correio eletrônico, preparo e envio de mensagens, anexação de arquivos. **Internet:** Navegação Internet, conceitos de URL, links, *sites*, busca e impressão de páginas. Segurança na Internet**. Sugestão de bibliografia e** *sites* **para estudo do conteúdo**: Cartilha de segurança na Internet (Comitê Gestor da Internet no Brasil - acessível através do *site* http://cartilha.cert.br); Informática – Conceitos

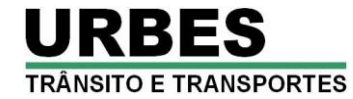

básicos (Fernando de Castro Velloso – Ed. Campus). http://office.microsoft.com/pt-br/word; http://office.microsoft.com/pt-br/excel; www.linux.org; http://info.abril.com.br.

**Conhecimentos Específicos:** Conhecimentos de AUTOCAD. Conhecimentos Técnicos em Desenho: Normas e Procedimentos de Desenho Técnico ABNT – (NB 8); Formatos e Padronização; Cortes; Mapas; Plantas; Conceito de Escala e suas aplicações; Noções básicas em Desenho Técnico Sistema Viário; Elementos de Topografia, Leitura e Interpretação de Desenho Topográfico. Noções básicas de Perspectivas Isométricas.

#### **OPERADOR DE CAIXA**

**Língua Portuguesa e Interpretação de Textos:** Leitura e interpretação de diversos tipos de textos (literários e não literários). Sinônimos e antônimos. Sentido próprio e figurado das palavras. Pontuação. Classes de palavras: substantivo, adjetivo, numeral, pronome, verbo, advérbio, preposição e conjunção: emprego e sentido que imprimem às relações que estabelecem. Concordância verbal e nominal. Regência verbal e nominal. Colocação pronominal. Crase. **Sugestão de bibliografia e de** *sites* **para estudo do conteúdo:** Moderna Gramática Portuguesa (Evanildo Bechara); Novíssima Gramática da Língua Portuguesa (Domingos Paschoal Cegalla). www.portugues.com.br; www.soportugues.com.br.

**Matemática e Raciocínio Lógico-Quantitativo:** Matemática Financeira: capital; juros simples e compostos; taxa de juros nominal, efetiva e equivalente; descontos, amortizações; cálculo de montante, juros, taxa e tempo. Operações com números reais. Mínimo múltiplo comum e máximo divisor comum. Razão e proporção. Porcentagem. Regra de três simples e composta. Média aritmética simples e ponderada. Sistema de equações do 1.º grau. Relação entre grandezas: tabelas e gráficos. Sistemas de medidas usuais. Resolução de situações-problema. Raciocínio lógico. Reconhecimento de sequencias e padrões Compreensão de estruturas lógicas. Lógica de argumentação. Analogia. Inferência. Dedução. Conclusão. Diagramas lógicos. Princípios de contagem e probabilidade. Validade de um Argumento. Dedução x Indução. Argumentação indutiva. Argumentação dedutiva. Silogismo. Juízo. Redução ou Conversão das proposições. Prova. Dilema. Sofismas ou Falácias. Tautalogia, Contradição, Contingência, Afirmação e Negação. Verificação da verdade dos Argumentos. **Bibliografia sugerida**: Matemática Completa (José Ruy Giovanni e outros – FTD Editora). Matemática - Volume Único - Ensino Médio (Osvaldo Dolce - Gelson Iezzi - David Mauro Degenszajn – Atual Editora). Raciocínio Lógico-Quantitativo (Augusto C. Morgado - Benjamin Cesar - Editora Elsevier - 4ª Edição - 2010). Lógica de Argumentação – Teoria e exercícios (Gyorgy Laszlo Gyuricsa - Yalis Editora - 1ª ed – 2006). **Sugestões de** *site***s para estudo do conteúdo**: www.somatematica.com.br;<http://educacao.uol.com.br/matematica>

**Conhecimentos Gerais e Atualidades:** Questões relacionadas à Política, Economia, Sociedade, Saúde e Nutrição, Ciências e Tecnologia, Meio Ambiente, Educação, Cultura, Esporte, Religião, História (Brasil e Mundo), Geografia (Brasil e Mundo), e eventos ocorridos a partir do 1º semestre de 2012, divulgados na mídia local e/ou nacional. **Sugestão de bibliografia e** *sites* **para estudo do conteúdo:** Almanaque Abril 2013 (Editora Abril). Revistas de atualidades (Veja, Isto é, Época, etc.); www.folhaonline.com.br, www.estadao.com.br, www.uol.com.br/noticias; www.terra.com.br/noticias.

**Noções de Informática: MS-Windows 7:** conceito de pastas, diretórios, arquivos e atalhos, área de trabalho, área de transferência, manipulação de arquivos e pastas, uso dos menus, programas e aplicativos, interação com o conjunto de aplicativos; **MS-Office 2010**. **MS-Word 2010:** estrutura básica dos documentos, edição e formatação de textos, cabeçalhos, parágrafos, fontes, colunas, marcadores simbólicos e numéricos, tabelas, impressão, controle de quebras e numeração de páginas, legendas, índices, inserção de objetos, campos predefinidos, caixas de texto. **MS-Excel 2010:** estrutura básica das planilhas, conceitos de células, linhas, colunas, pastas e gráficos, elaboração de tabelas e gráficos, uso de fórmulas, funções e macros, impressão, inserção de objetos, campos predefinidos, controle de quebras e numeração de páginas, obtenção de dados externos, classificação de dados. **MS-PowerPoint 2010:** estrutura básica das apresentações, conceitos de slides, anotações, régua, guias, cabeçalhos e rodapés, noções de edição e formatação de apresentações, inserção de objetos, numeração de páginas, botões de ação, animação e transição entre slides. **Correio Eletrônico:** uso de correio eletrônico, preparo e envio de mensagens, anexação de arquivos. **Internet:** Navegação Internet, conceitos de URL, links, *sites*, busca e impressão de páginas. Segurança na Internet**. Sugestão de bibliografia e** *sites* **para estudo do conteúdo**: Cartilha de segurança na Internet (Comitê Gestor da Internet no Brasil - acessível através do *site* http://cartilha.cert.br); Informática – Conceitos básicos (Fernando de Castro Velloso – Ed. Campus). http://office.microsoft.com/pt-br/word; http://office.microsoft.com/pt-br/excel; www.linux.org; http://info.abril.com.br.

**Conhecimentos Específicos:** Técnicas de atendimento ao cliente. O que é servir. A imagem da Organização. Formas de pagamento. Movimento de valores. Repasse de troco. Tipos de cartões oferecidos no município. O fechamento do caixa. Ética profissional. Conhecimento básico do Código de Defesa do Consumidor (lei 8.078/90). Conhecimentos básicos dos Decretos 13.286 de 30 de maio de 2003, 15.953 de 11 de dezembro de 2007 e o decreto do reajuste tarifário vigente na época da aplicação da prova. Estão disponíveis no site da Prefeitura de Sorocaba – [www.sorocaba.sp.gov.br.](http://www.sorocaba.sp.gov.br/) Resoluções Urbes 110/2003, 04/2007, 005/2008 e 008/2008, disponíveis no site da Urbes – [www.urbes.com.br.](http://www.urbes.com.br/)

#### **TÉCNICO DE SEGURANÇA NO TRABALHO**

**Língua Portuguesa e Interpretação de Textos:** Leitura e interpretação de diversos tipos de textos (literários e não literários). Sinônimos e antônimos. Sentido próprio e figurado das palavras. Pontuação. Classes de palavras: substantivo, adjetivo, numeral, pronome, verbo, advérbio, preposição e conjunção: emprego e sentido que imprimem às relações que estabelecem. Concordância verbal e nominal. Regência verbal e nominal. Colocação pronominal. Crase. **Sugestão de bibliografia e de** *sites* **para estudo do** 

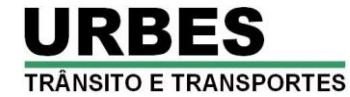

**conteúdo:** Moderna Gramática Portuguesa (Evanildo Bechara); Novíssima Gramática da Língua Portuguesa (Domingos Paschoal Cegalla). www.portugues.com.br; www.soportugues.com.br.

**Conhecimentos Gerais e Atualidades:** Questões relacionadas à Política, Economia, Sociedade, Saúde e Nutrição, Ciências e Tecnologia, Meio Ambiente, Educação, Cultura, Esporte, Religião, História (Brasil e Mundo), Geografia (Brasil e Mundo), e eventos ocorridos a partir do 1º semestre de 2012, divulgados na mídia local e/ou nacional. **Sugestão de bibliografia e** *sites* **para estudo do conteúdo:** Almanaque Abril 2013 (Editora Abril). Revistas de atualidades (Veja, Isto é, Época, etc.); www.folhaonline.com.br, www.estadao.com.br, www.uol.com.br/noticias; www.terra.com.br/noticias.

**Noções de Informática: MS-Windows 7:** conceito de pastas, diretórios, arquivos e atalhos, área de trabalho, área de transferência, manipulação de arquivos e pastas, uso dos menus, programas e aplicativos, interação com o conjunto de aplicativos; **MS-Office 2010**. **MS-Word 2010:** estrutura básica dos documentos, edição e formatação de textos, cabeçalhos, parágrafos, fontes, colunas, marcadores simbólicos e numéricos, tabelas, impressão, controle de quebras e numeração de páginas, legendas, índices, inserção de objetos, campos predefinidos, caixas de texto. **MS-Excel 2010:** estrutura básica das planilhas, conceitos de células, linhas, colunas, pastas e gráficos, elaboração de tabelas e gráficos, uso de fórmulas, funções e macros, impressão, inserção de objetos, campos predefinidos, controle de quebras e numeração de páginas, obtenção de dados externos, classificação de dados. **MS-PowerPoint 2010:** estrutura básica das apresentações, conceitos de slides, anotações, régua, guias, cabeçalhos e rodapés, noções de edição e formatação de apresentações, inserção de objetos, numeração de páginas, botões de ação, animação e transição entre slides. **Correio Eletrônico:** uso de correio eletrônico, preparo e envio de mensagens, anexação de arquivos. **Internet:** Navegação Internet, conceitos de URL, links, *sites*, busca e impressão de páginas. Segurança na Internet**. Sugestão de bibliografia e** *sites* **para estudo do conteúdo**: Cartilha de segurança na Internet (Comitê Gestor da Internet no Brasil - acessível através do *site* http://cartilha.cert.br); Informática – Conceitos básicos (Fernando de Castro Velloso – Ed. Campus). http://office.microsoft.com/pt-br/word; http://office.microsoft.com/pt-br/excel; www.linux.org; http://info.abril.com.br.

**Conhecimentos Específicos:** Ergonometria (ergonomia). Prevenção e controle de acidentes. Administração e legislação aplicadas. Segurança do trabalho. Higiene e Medicina do Trabalho. Tecnologia e prevenção de combate a incêndio e sinistros. Brigadas de incêndio e planos de abandono. Normas Regulamentadoras 01 a 35 do Ministério do Trabalho e Emprego, aprovadas pela Portaria nº 3.214 de 08 de junho de 1978. PPRA/mapas de risco. EPIs/EPCs. Vistorias e inspeções de segurança e de investigação de acidentes. Estatísticas de acidentes. CIPA/SIPAT. **Bibliografia sugerida:** Manuais de Legislação Atlas: Segurança e Medicina do Trabalho - Lei nº 6.514 de 22 de dezembro de 1977 – Normas Regulamentadoras (NR). **Sugestões de** *site***s para estudo do conteúdo**: <http://portal.mte.gov.br/legislacao/normas-regulamentadoras-1.htm>

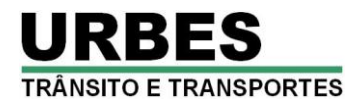

## **ANEXO V – FORMULÁRIO DE RECURSOS ADMINISTRATIVOS**

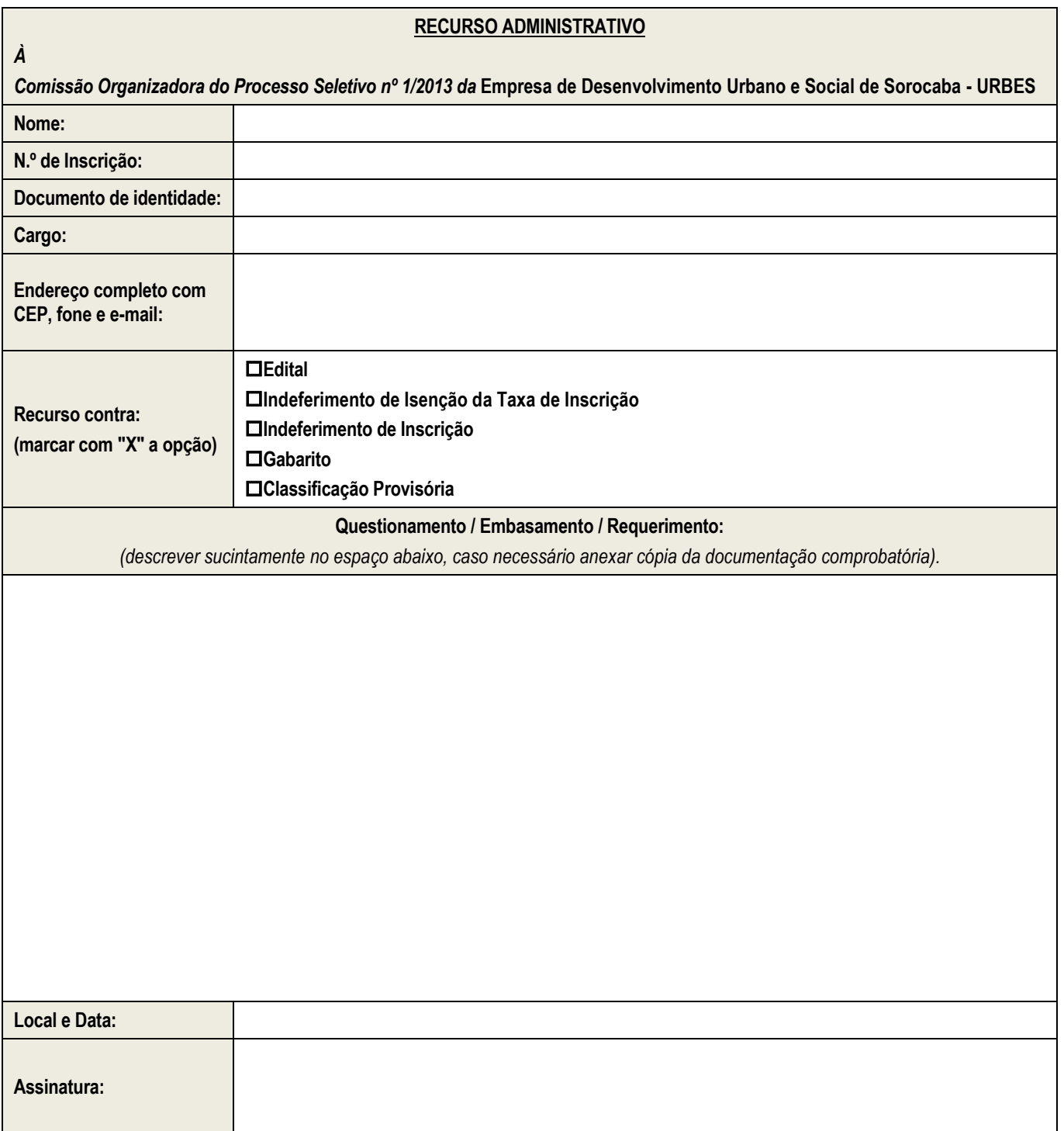

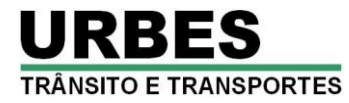

### **ANEXO VI - CRONOGRAMA ESTIMADO**

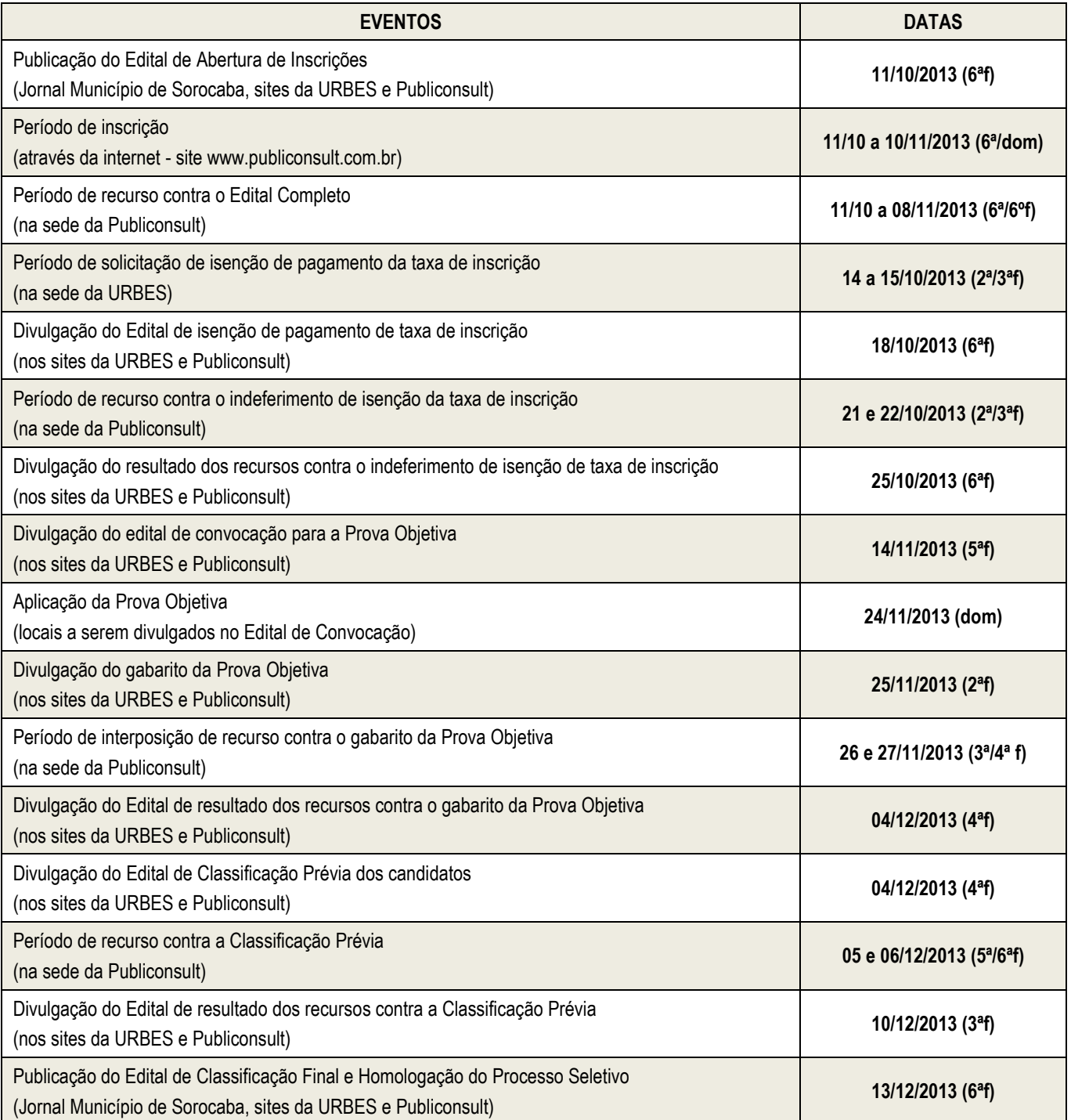